Subject: Re: Internet Connectivity Posted by [dim](https://new-forum.openvz.org/index.php?t=usrinfo&id=3) on Thu, 13 Jul 2006 08:01:58 GMT [View Forum Message](https://new-forum.openvz.org/index.php?t=rview&th=761&goto=4519#msg_4519) <> [Reply to Message](https://new-forum.openvz.org/index.php?t=post&reply_to=4519)

Just issue as root:

[root@dev ~]# service iptables stop

or

[root@dev ~]# /etc/init.d/iptables stop

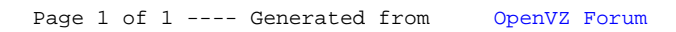